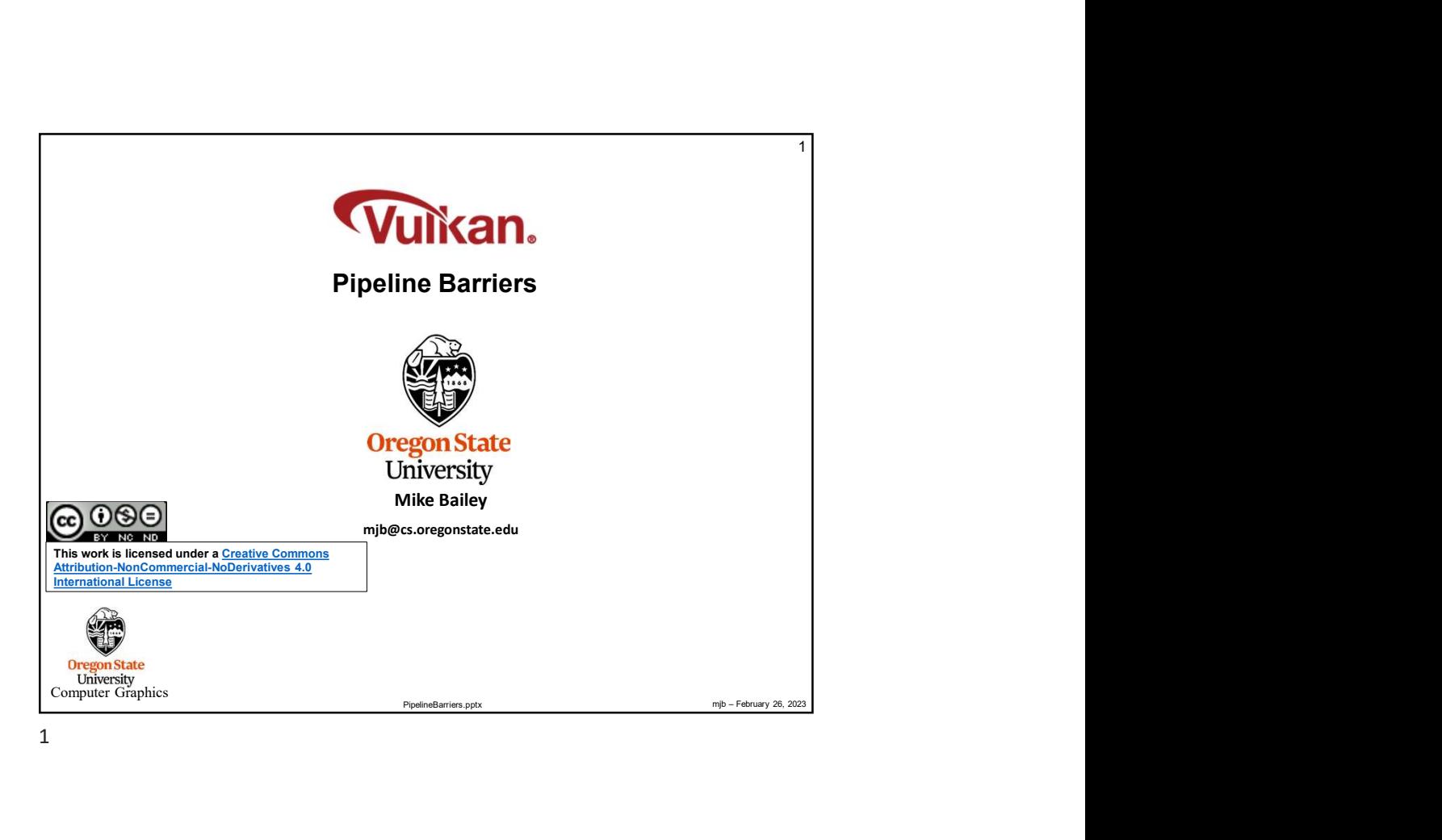

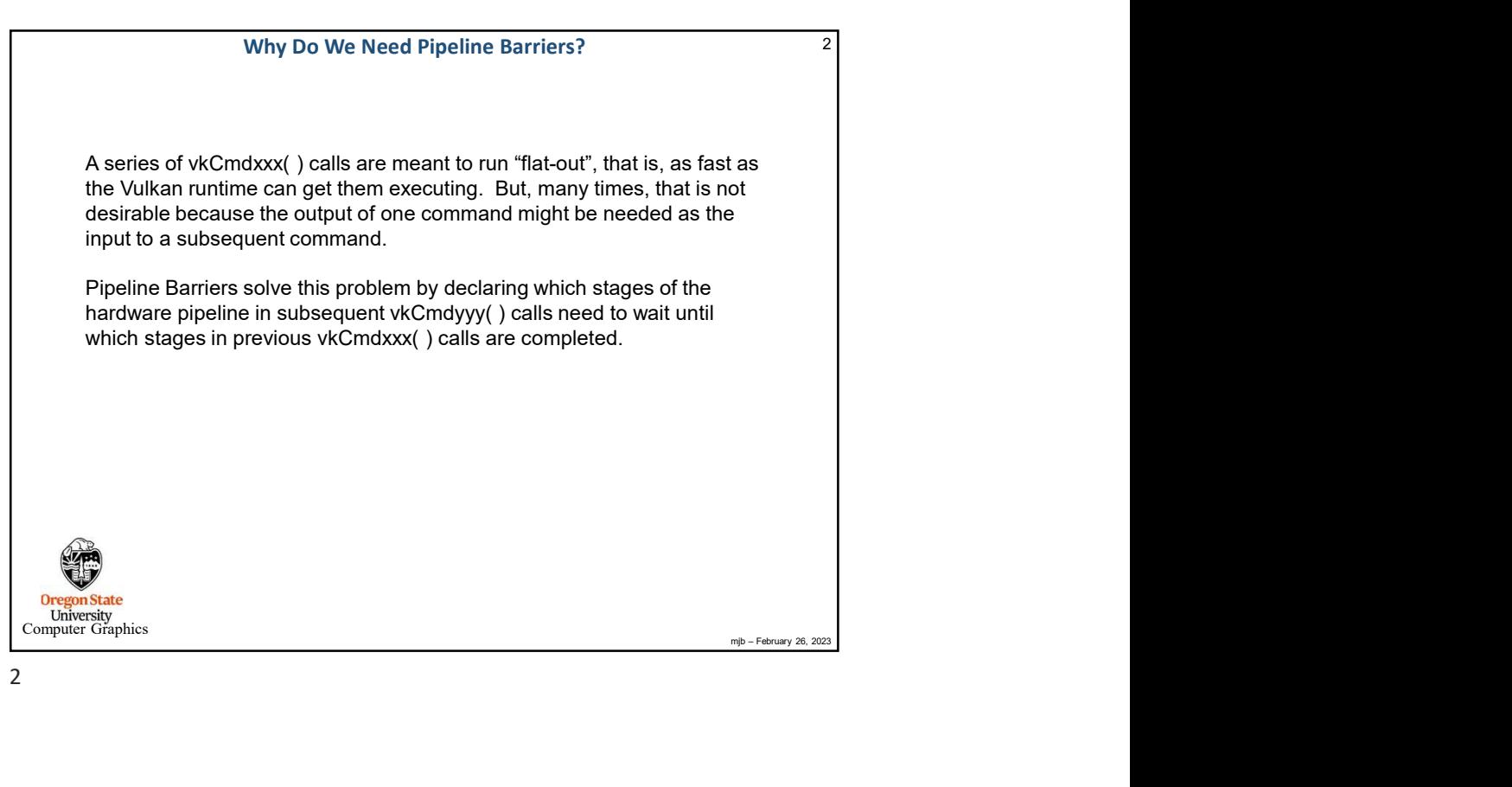

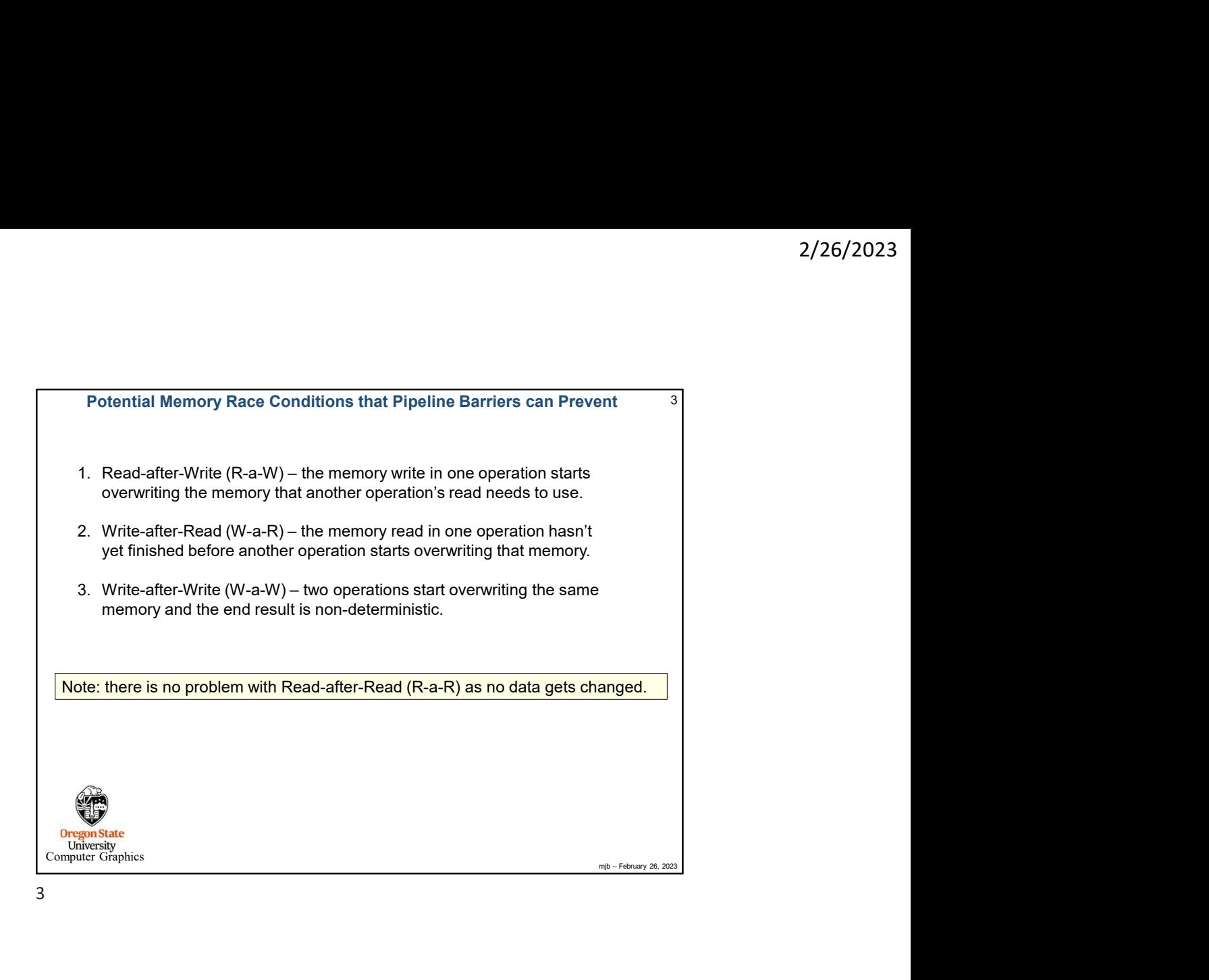

These are the Commands that could be entered into a Command Buffer, 1<br>
W.ComdespinConsiderations<br>
ComdespinCologyUltisLabel<br>
ComdespinCologyUltisLabel<br>
CommissionComputer CommissionStructures<br>
CommissionComputer Commission  $4 \mid$ vkCmdBeginConditionalRendering vkCmdBeginDebugUtilsLabel vkCmdBeginQuery vkCmdBeginQueryIndexed vkCmdBeginRendering vkCmdBeginRenderPass vkCmdBeginRenderPass2 | | vkCmdClearDepthStencilImage || vkCmdBeginTransformFeedback vkCmdBindDescriptorSets vkCmdBindIndexBuffer vkCmdBindInvocationMask vkCmdBindPipeline | | vkCmdCopyBufferToImage || vkCmdBindPipelineShaderGroup vkCmdBindShadingRateImage vkCmdBindTransformFeedbackBuffers vkCmdBindVertexBuffers vkCmdCopyImageToBuffer vkCmdBindVertexBuffers2 vkCmdCopyImageToBuffer2 vkCmdBlitImage | vkCmdCopyMemoryToAccelerationStructure |**|** These are the Commands that could be entered into a Command Buffer, I vkCmdBlitImage2 vkCmdBuildAccelerationStructure vkCmdBuildAccelerationStructuresIndirect vkCmdBuildAccelerationStructures vkCmdClearAttachments vkCmdClearColorImage vkCmdCopyAccelerationStructure vkCmdCopyAccelerationStructureToMemory vkCmdCopyBuffer vkCmdCopyBuffer2 vkCmdCopyBufferToImage2 vkCmdCopyImage vkCmdCopyImage2

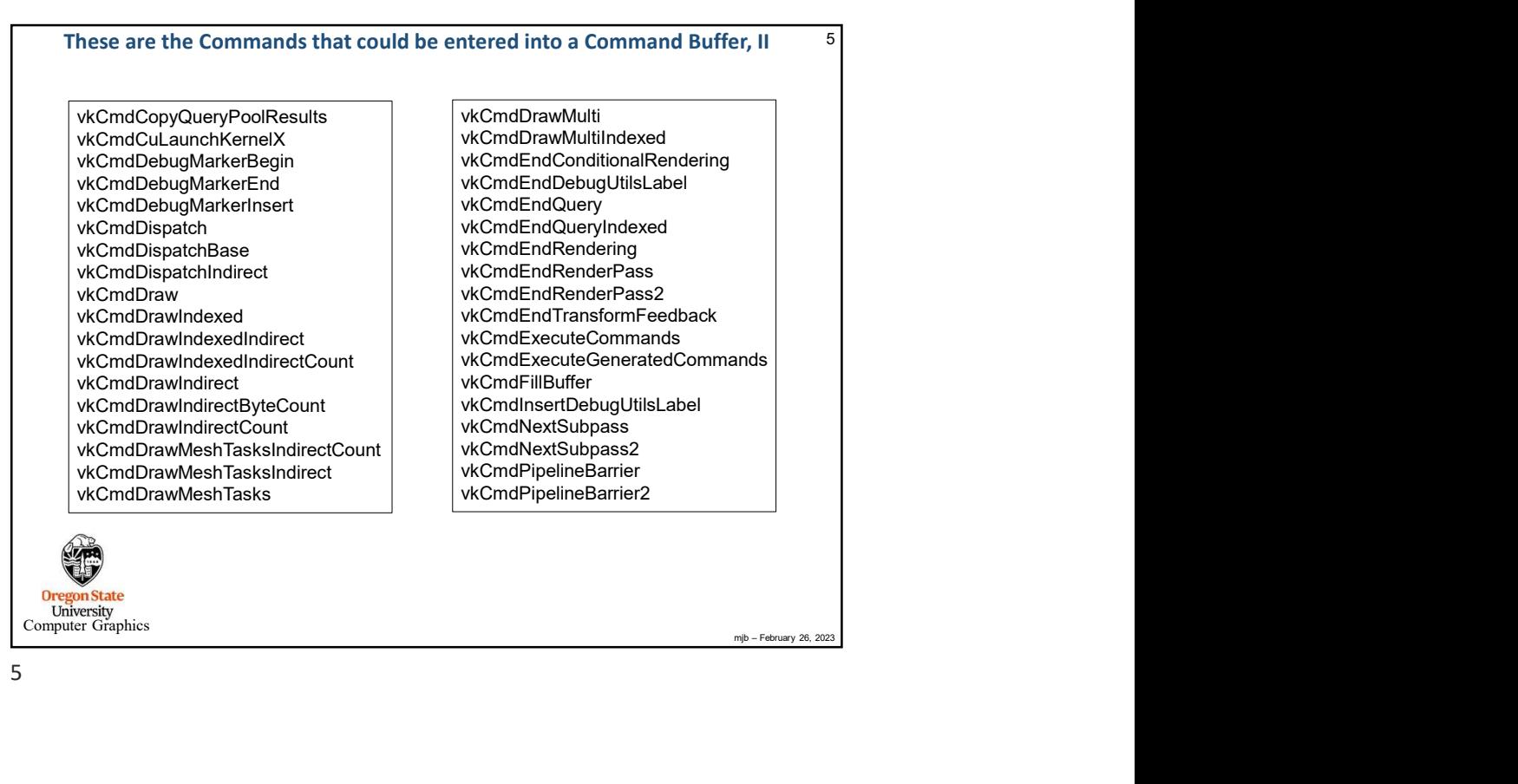

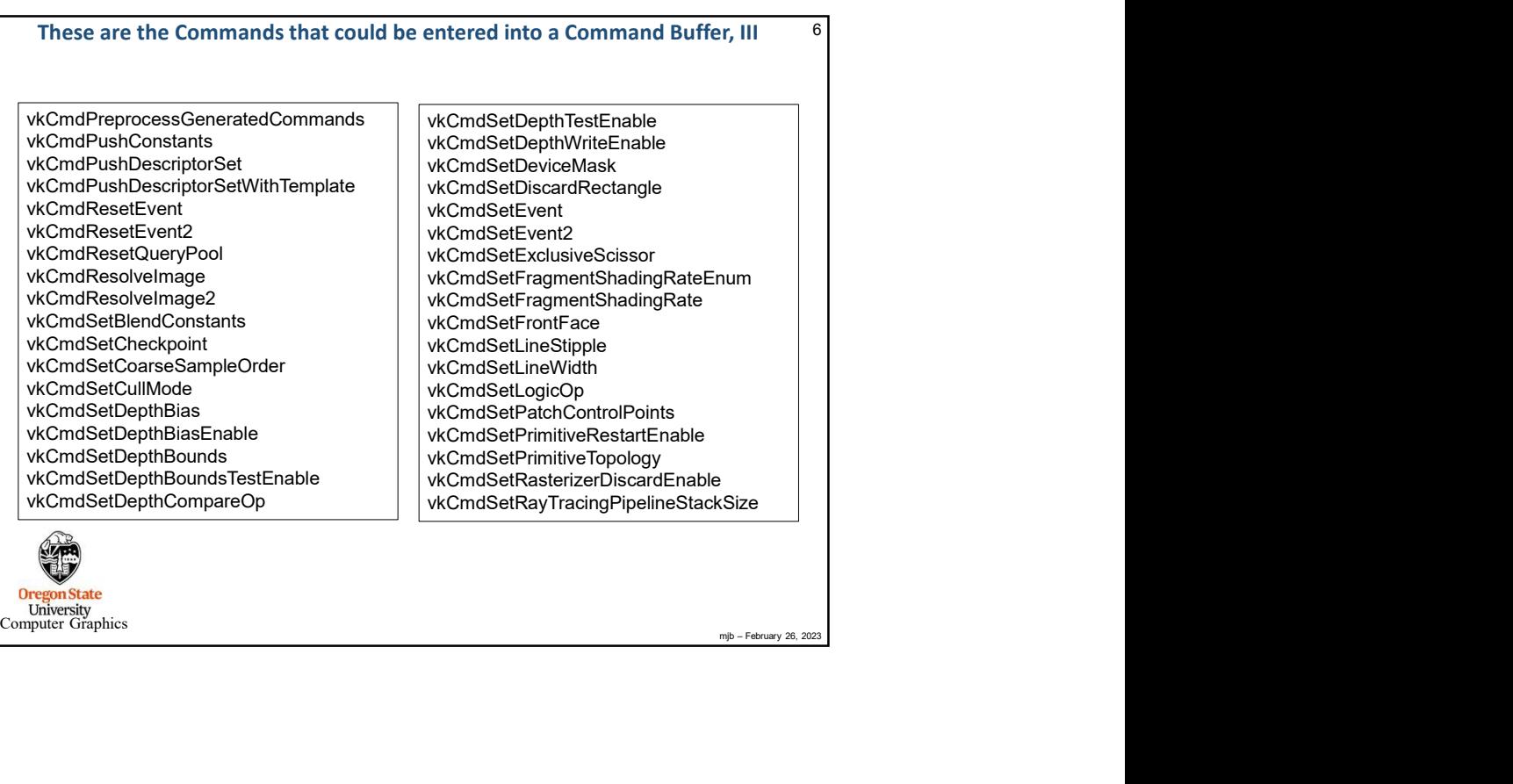

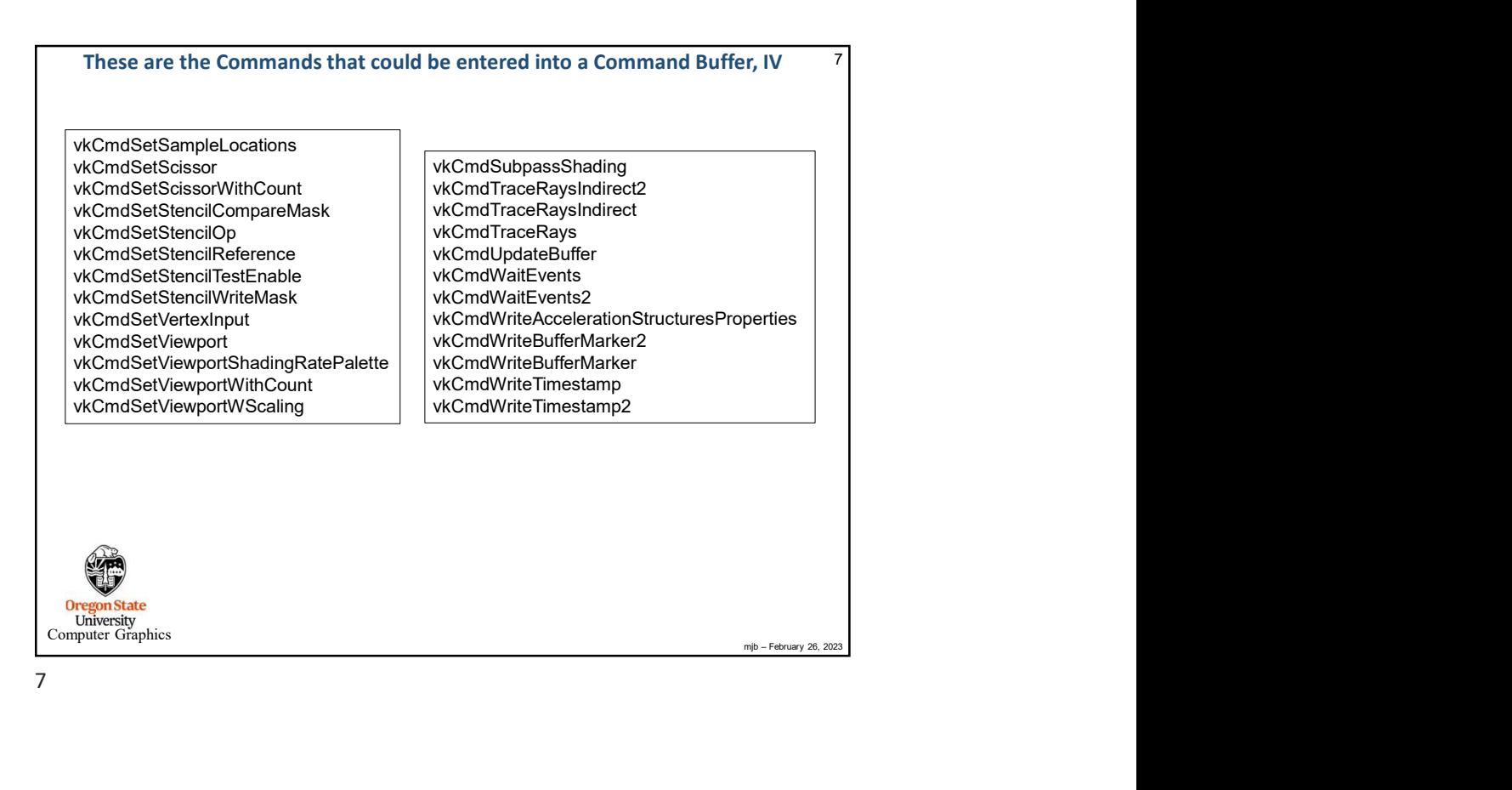

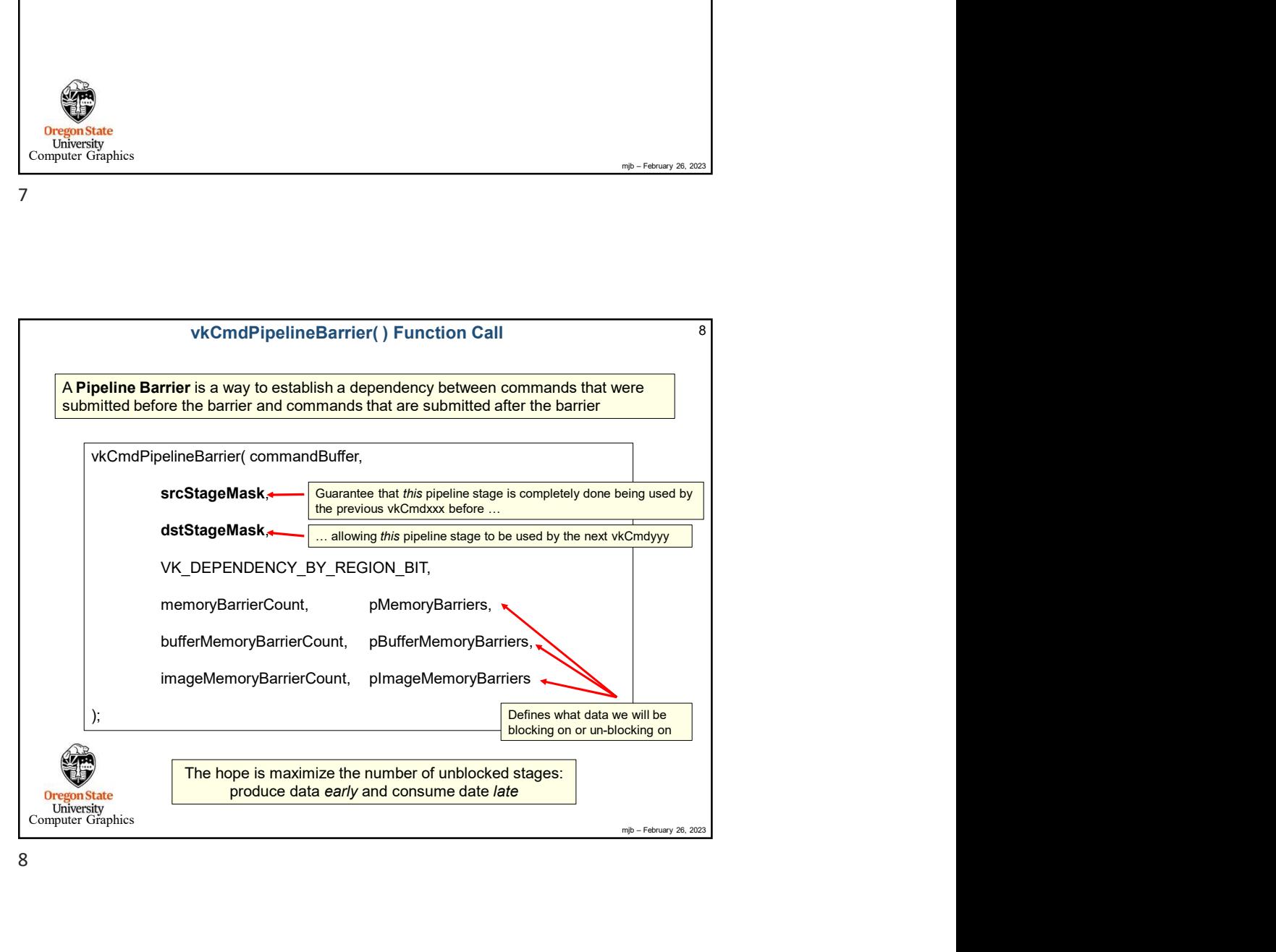

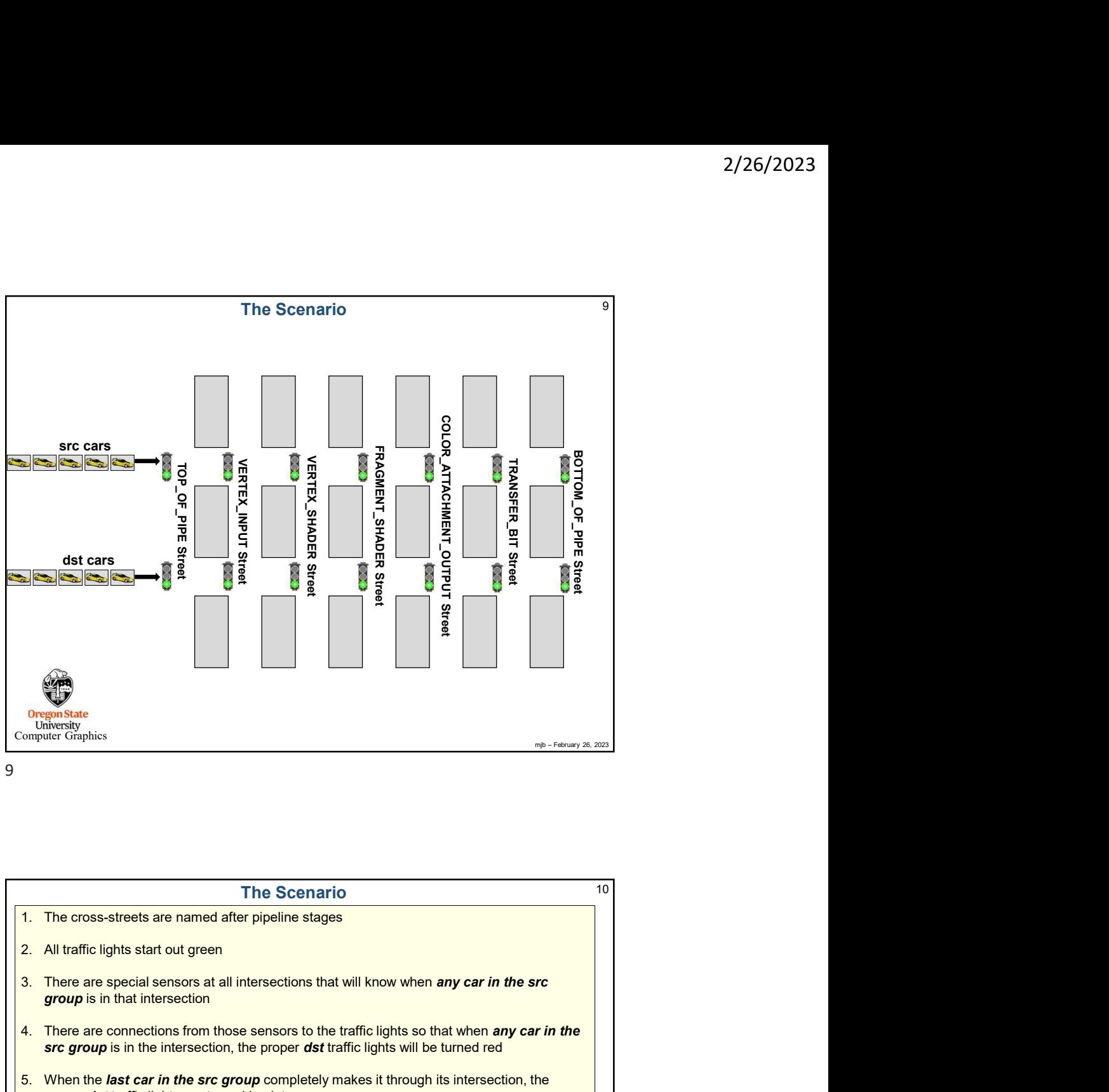

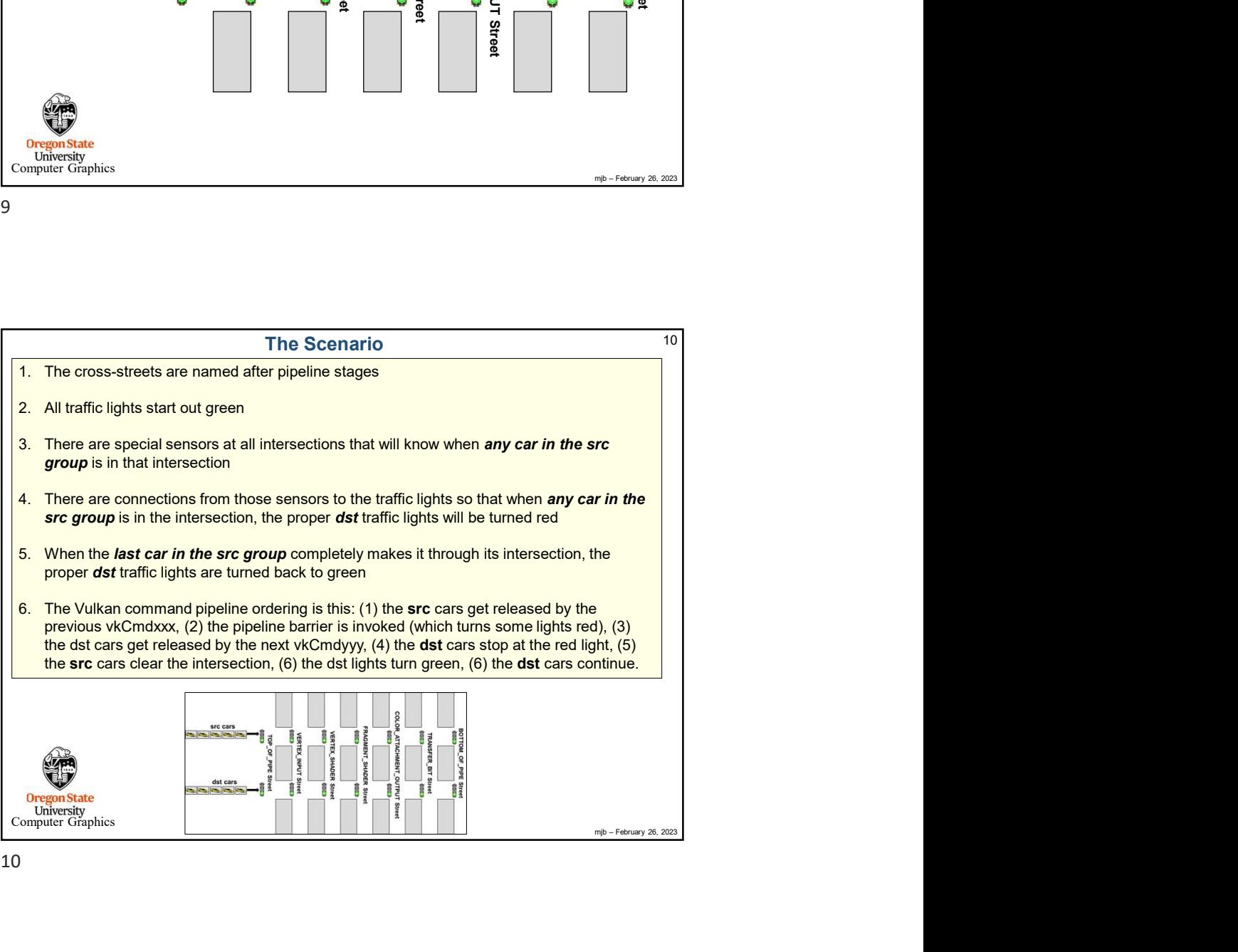

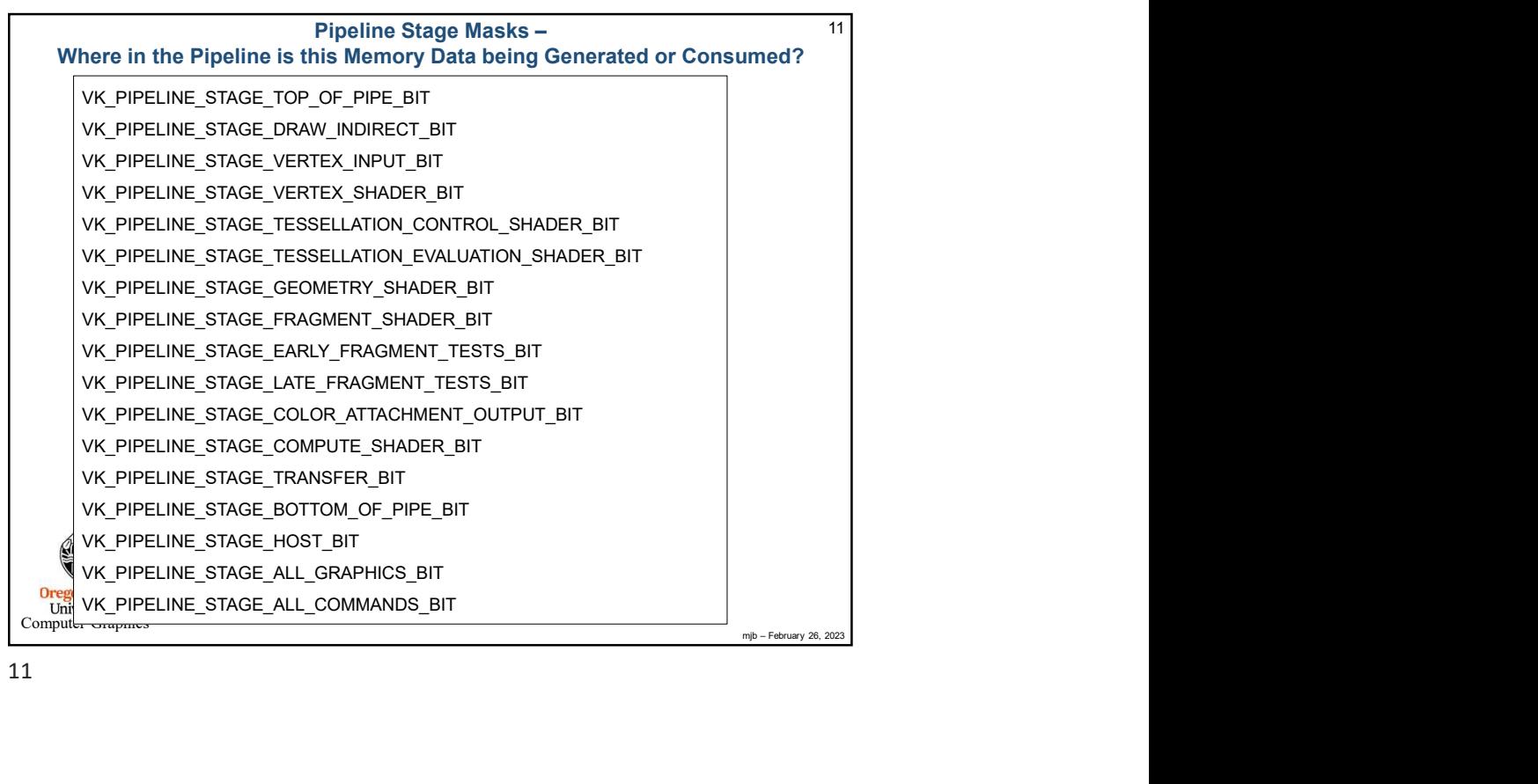

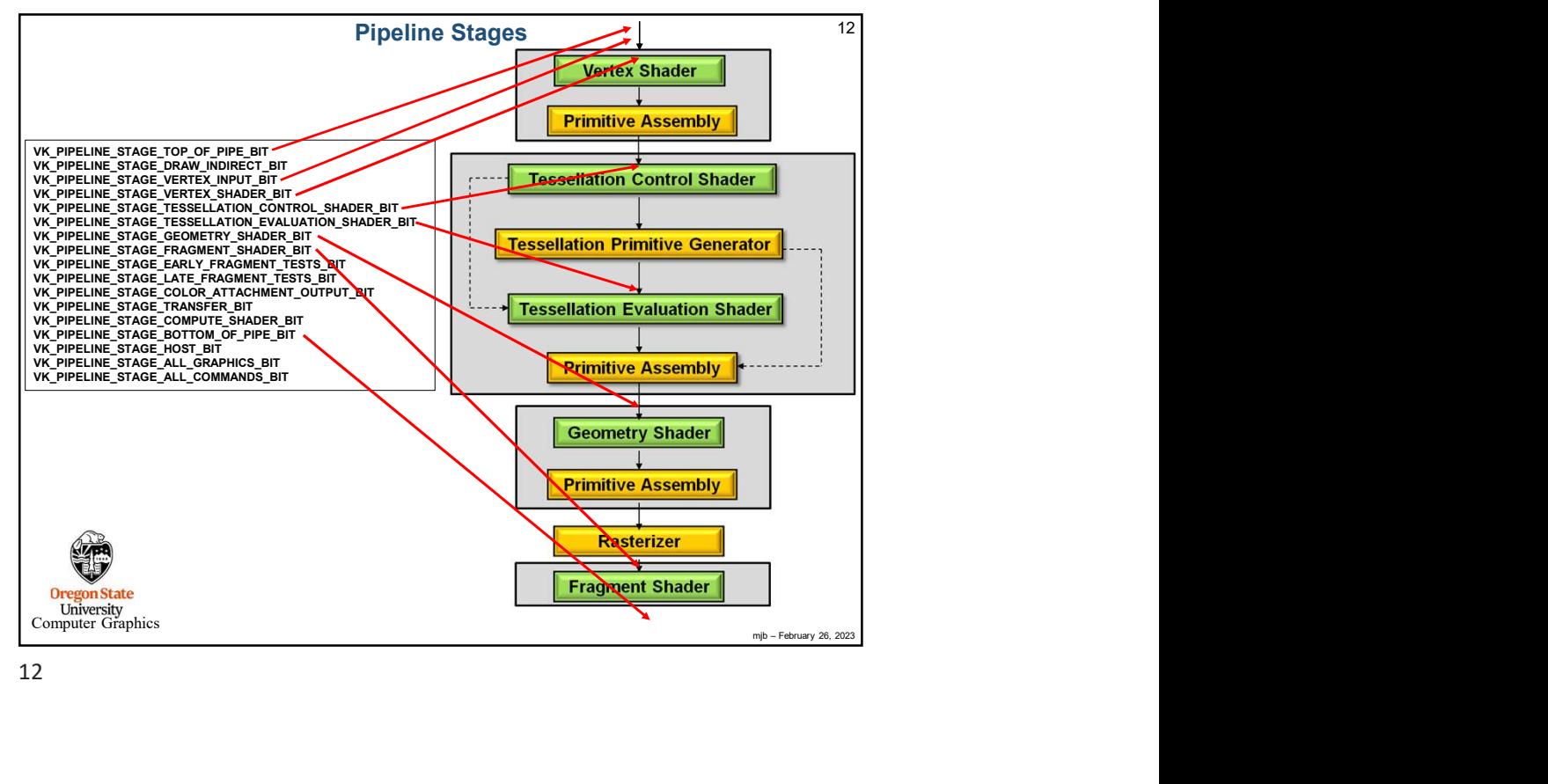

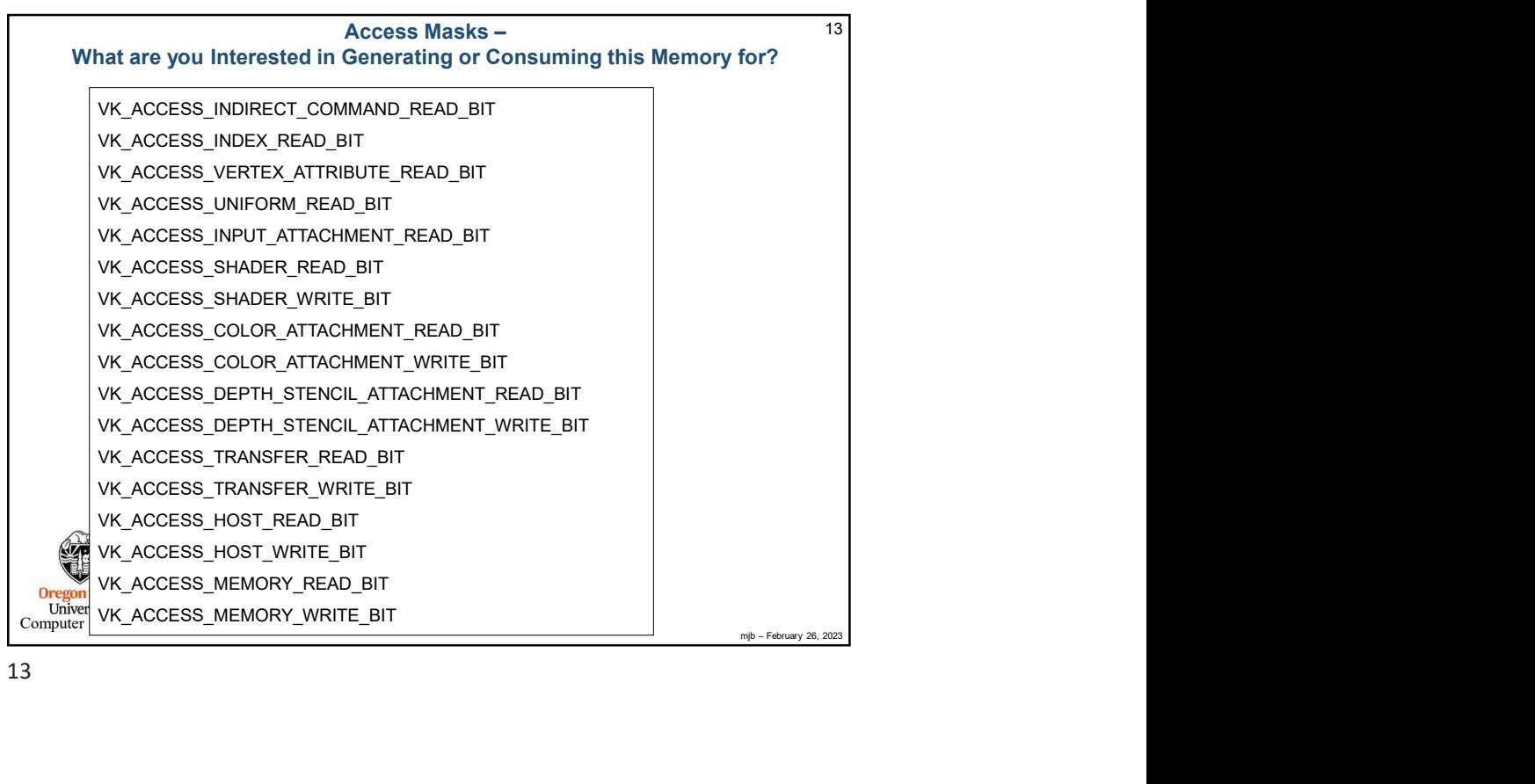

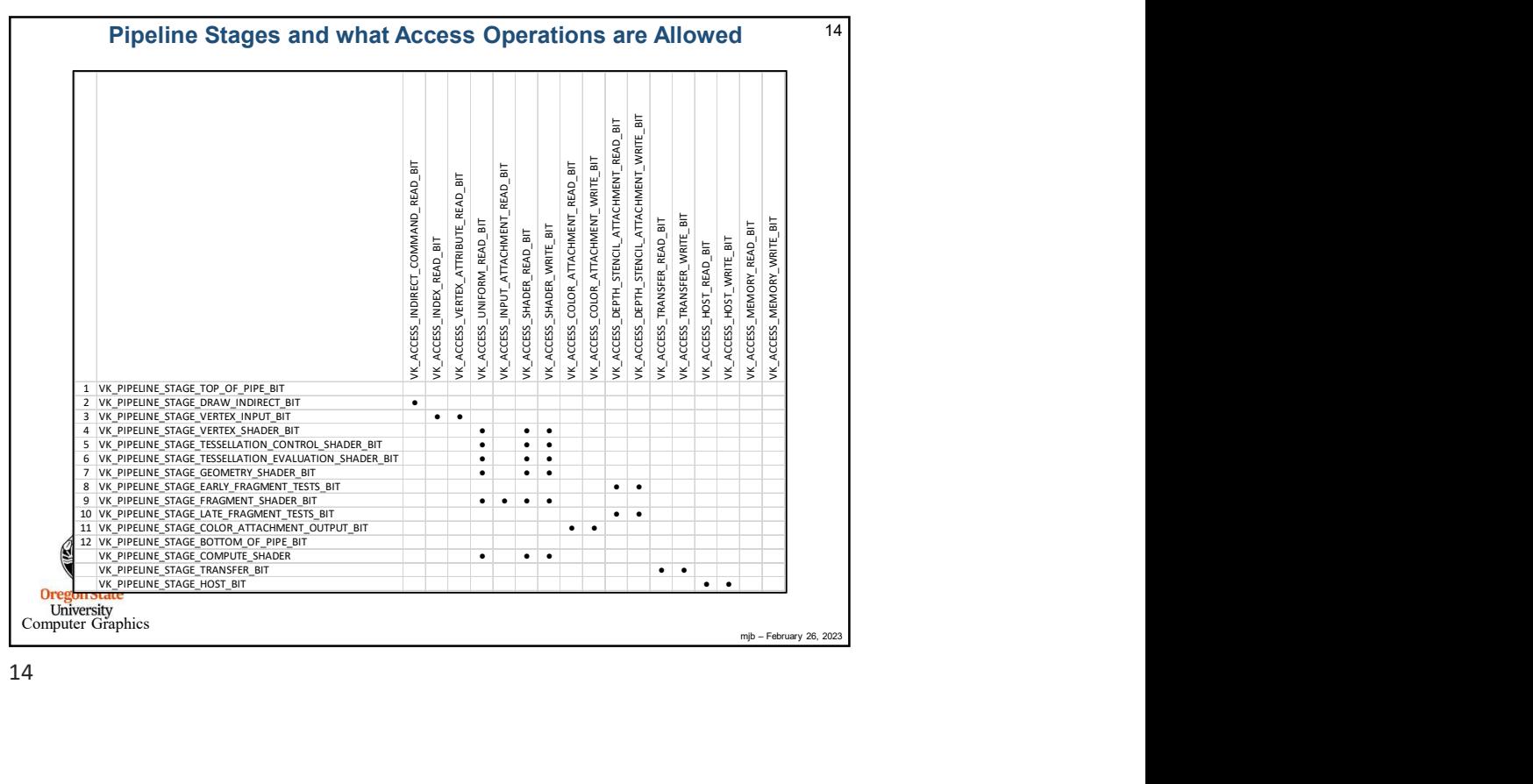

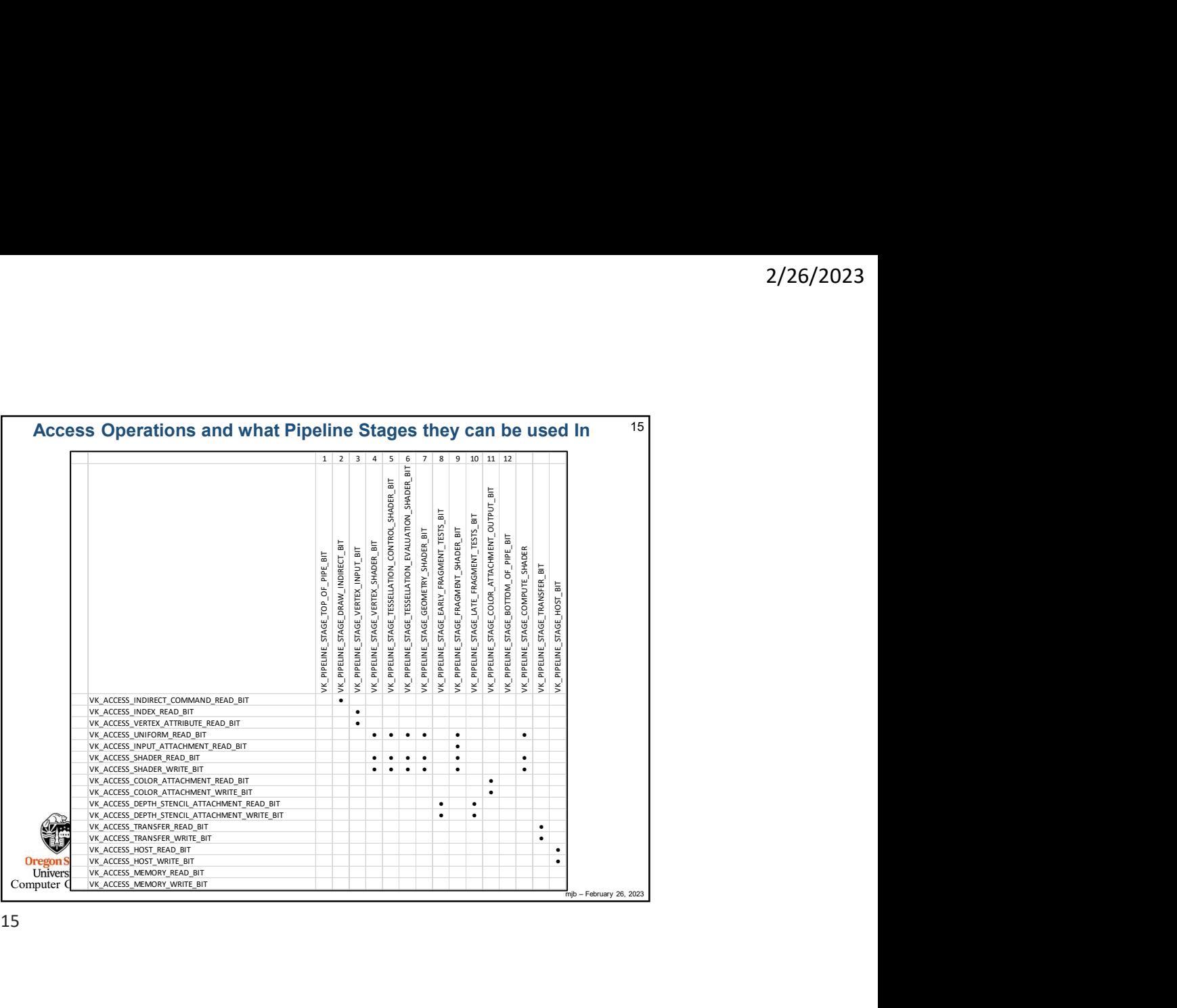

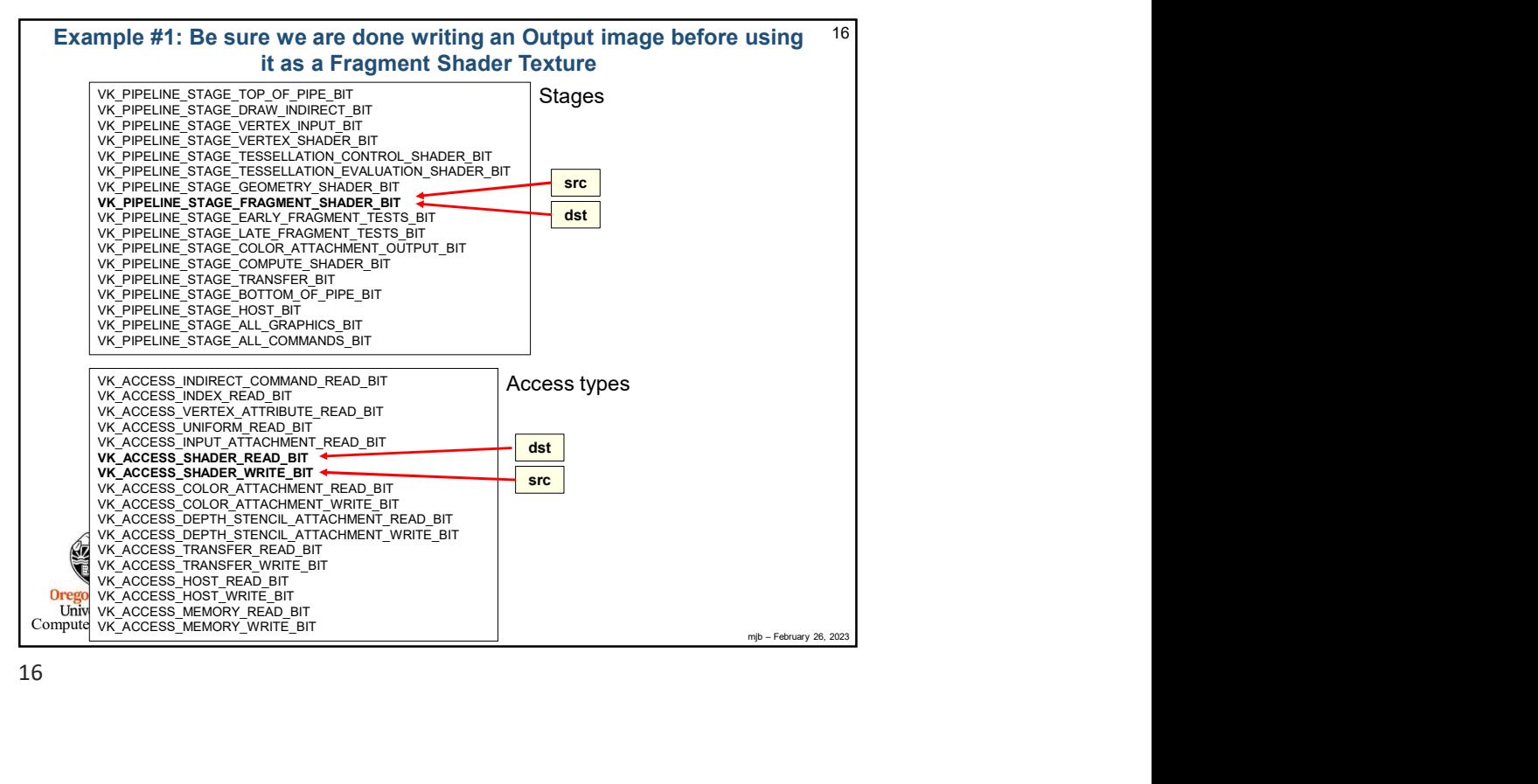

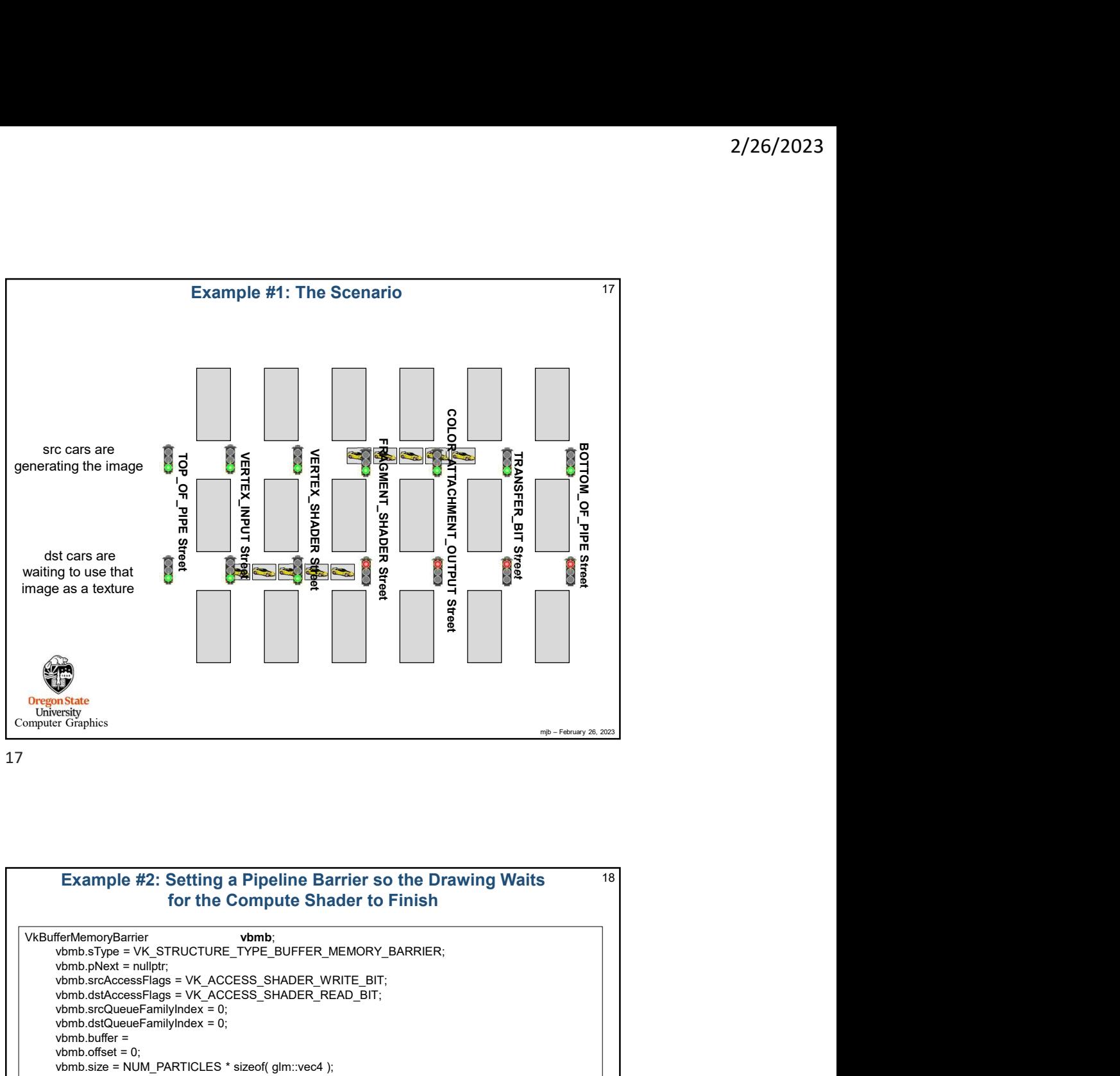

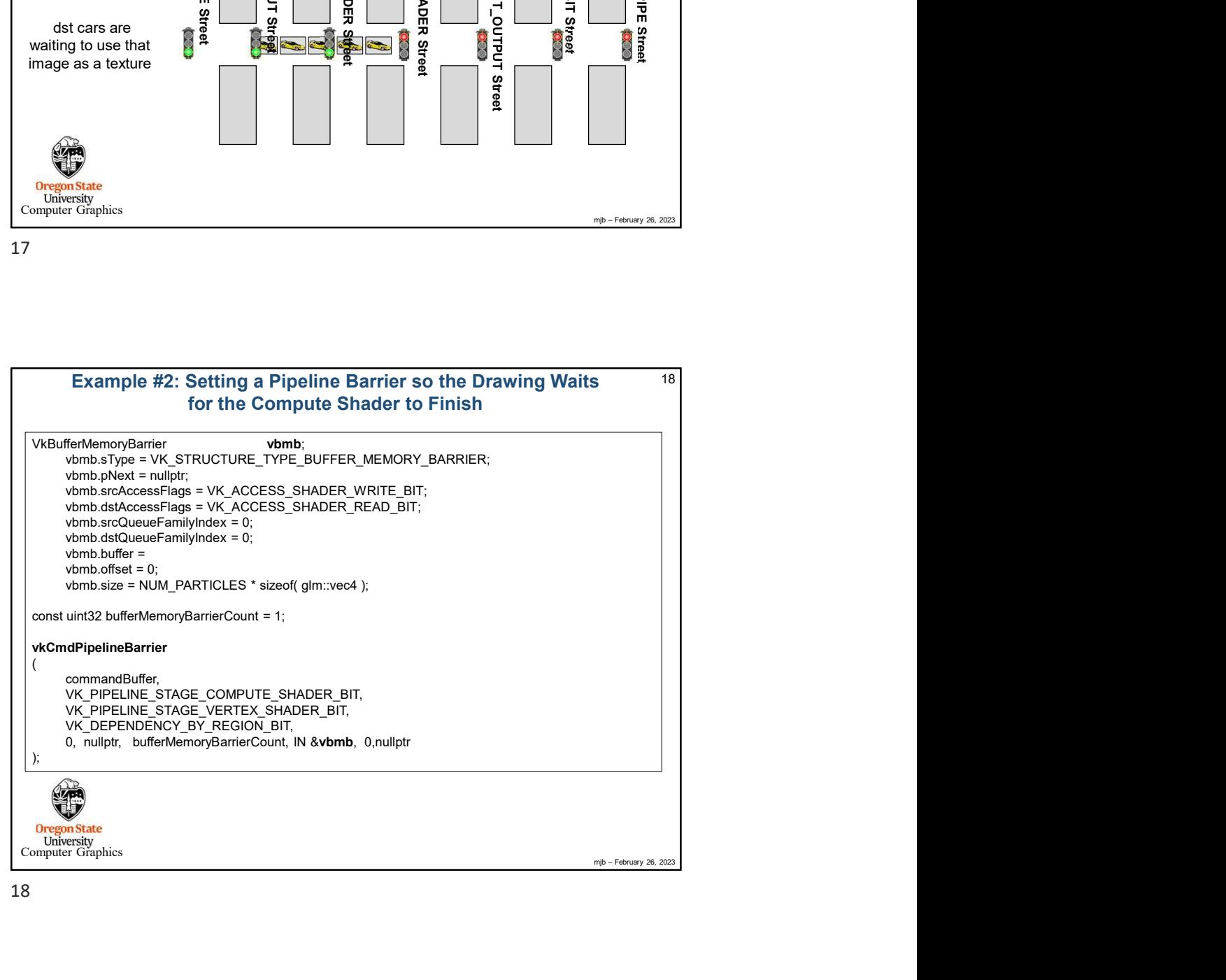

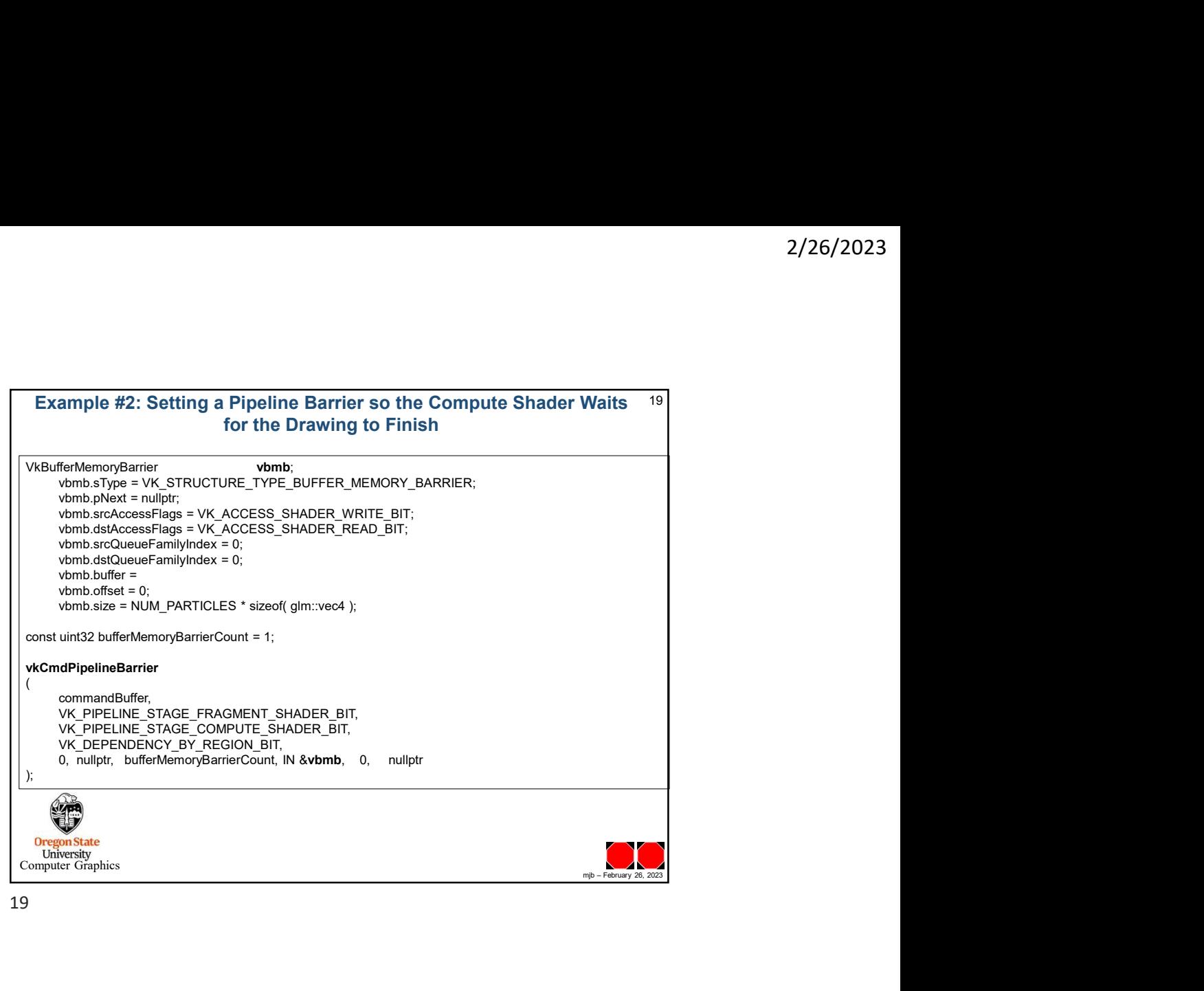